# Polylogic Change Manager 4.6

Support Package 11

May 2005

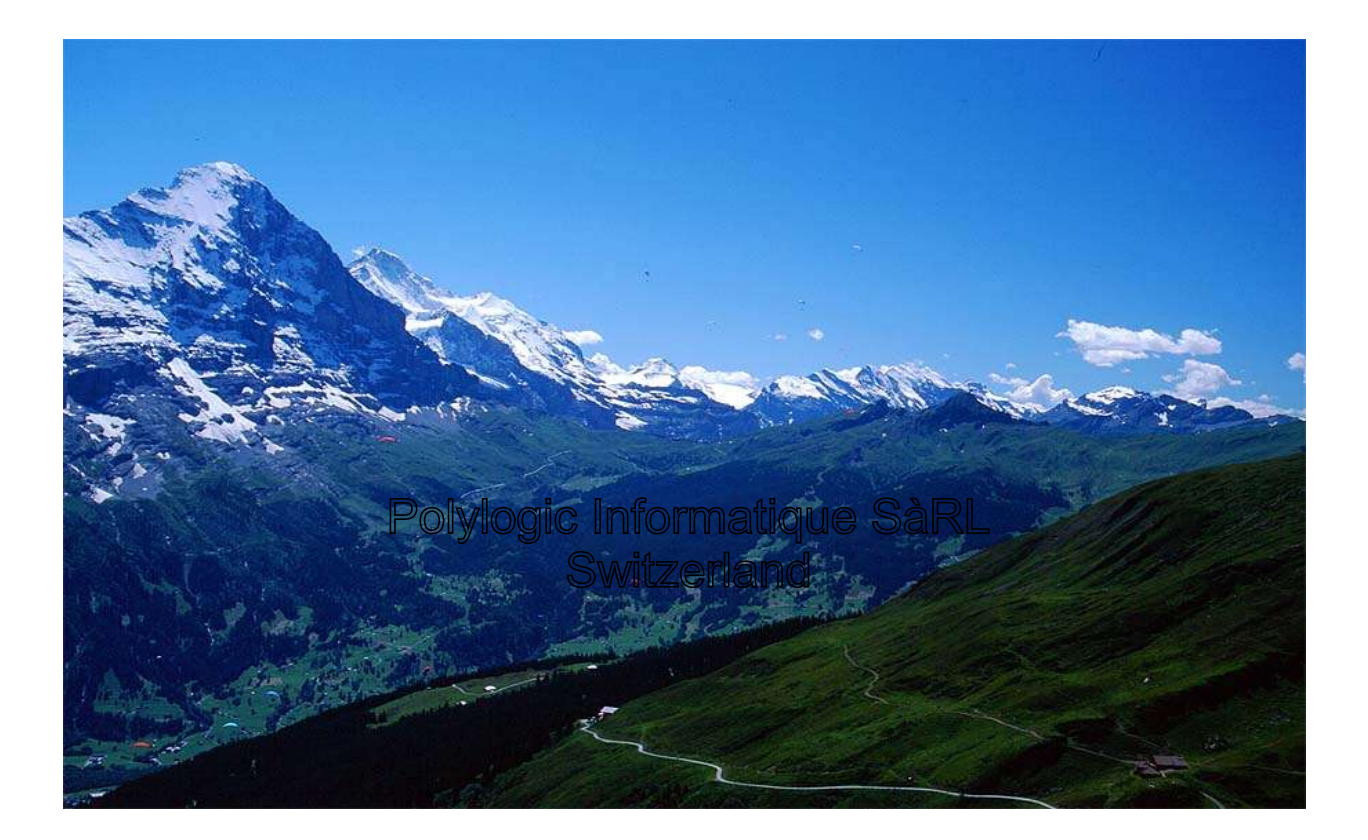

# **Table of Contents**

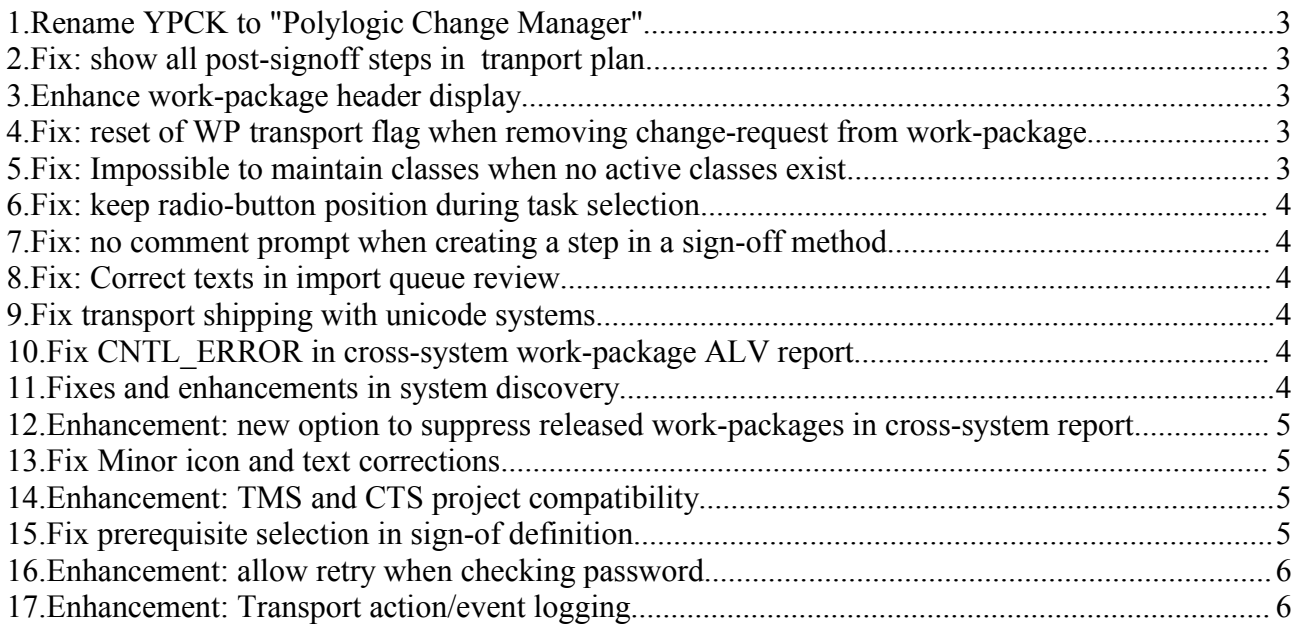

# **1.Rename YPCK to "Polylogic Change Manager"**

As part of a general branding initiative of Polylogic Informatique, the "work-package manager" software add-on has been renamed.

**Polylogic Change Manager** 

# **2.Fix: show all post-signoff steps in tranport plan**

In transport-plan maintenance, when the option "show signoffs" is used only the first posttransport-signoff was re Tranonart Plan stone in th

shown.

This correction causes all such sign-offs to be displayed.

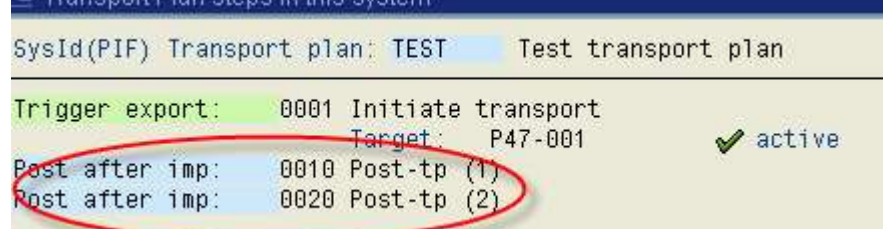

# **3.Enhance work-package header display**

For authorised users, it is now possible to go directly to the dialogue to patch a work-package header, when displaying the work-package header.

#### **4.Fix: reset of WP transport flag when removing changerequest from work-package**

When removing a change-request from a work-package, the indicator that identifies the changerequest as a "work-package transport" is lost.

This indicator is important for determing the "last wptp" when enabling work-package reduction.

#### **5.Fix: Impossible to maintain classes when no active classes exist**

If there are no active work-package classes, the maintenance program did not display any report, and just returns.

This made it impossible to maintain any classes.

#### **6.Fix: keep radio-button position during task selection.**

When displaying a SAP change-request, and chosing the "show tasks" option, the tasks are displayed in a popup window with radio buttons to choose which one to display.

After leaving the display of the task, the task selection popup is redisplayed, but the radio-button previously chosen is lost.

This is inconventient of a one-by-one search of tasks is being done, and if they are numerous; the user risks losing his place.

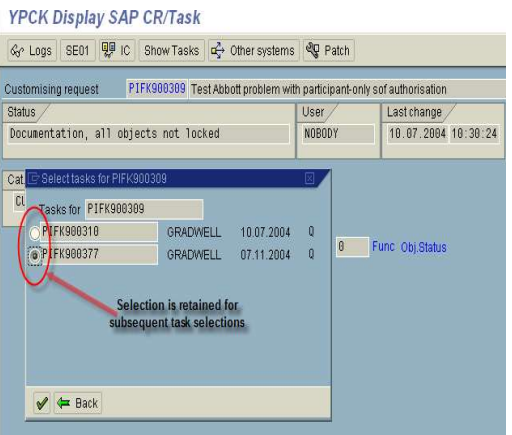

*Corrected.*

#### **7.Fix: no comment prompt when creating a step in a sign-off method**

When creating a sign-off step, there was no field for the sign-off comment prompt.

*Corrected.*

#### **8.Fix: Correct texts in import queue review**

The import queue overview program was modelled on the export queuue overview, and not all texts and messages were updated correctly.

*Corrected.*

#### **9.Fix transport shipping with unicode systems**

A coding oversight left a character-type field active for the binary file transfer used by the transport shipping. This causes an incorrect conversion of the character to/from unicode when it is not required, and can cause transport import failures.

*Corrected.*

#### **10.Fix CNTL\_ERROR in cross-system work-package ALV report**

The report "WPs across systems", YPCK069V, has an option to view the report using the Abap List Viewer (ALV).

When ending the ALV view, the program short-dumps with CNTL ERROR.

*Corrected.*

### **11.Fixes and enhancements in system discovery**

The list of RFC connections did not respond to page-up/down, but only windows scroll-bar usage.

Polylogic Change Manager 4.6 Support Package 11

Corrected:

• handle page-up and down in discover system selection.

Plus, various enhancements in discover dialogue:

- fix inadverdant upper-case translation of destination names.
- add titlebar showing current system-id
- "find" function when selecting RFC destinations to test
- show results of 'discover' RFC call

#### **12.Enhancement: new option to suppress released workpackages in cross-system report**

An option to be able to select/suppress inactive work-package is the "WPs across systems" report, in both the report and ALV versions.

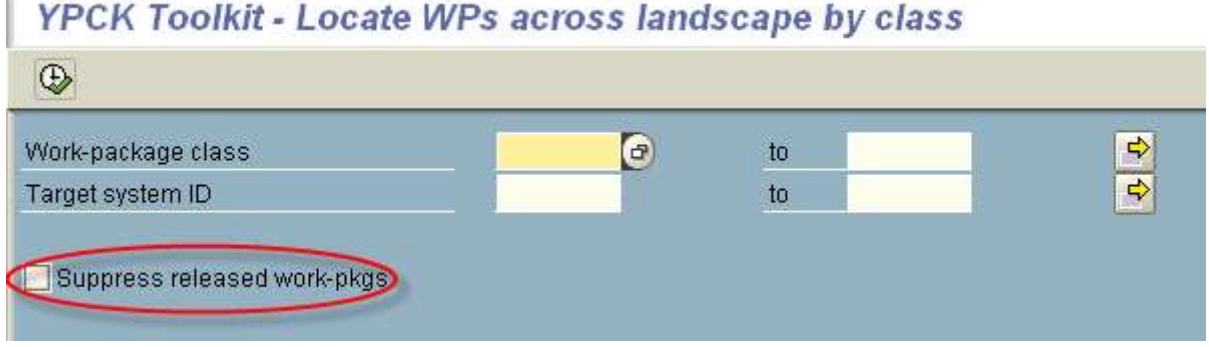

# **13.Fix Minor icon and text corrections**

Some icons and tests that were incorrect or misleading have been corrected

# **14.Enhancement: TMS and CTS project compatibility**

For some complex TMS/CTS implementations, the *Polylogic Change Manager* needs some changes to support and enhance the compatibility with these SAP tools.

- the target field is expanded to 10 character to support "extended transport control" and transport groups.
- new parameter FORCE\_TMS\_TARGET to impose a predefined target layer instead of the default layer from TMS. This facilitates the separation of YPCK transport planning from automated TMS transports.
- handling of unassigned requests can now be selected and filtered by CTS project.

# **15.Fix prerequisite selection in sign-of definition**

This corrects the selection of prerequisite sign-off sequence numbers to those for the specified sign-off type.

#### **16.Enhancement: allow retry when checking password**

With password validation active, the user was only prompted once for his password.

This enhancement allows retries upto the maximum specified in the SAP profile parameter.

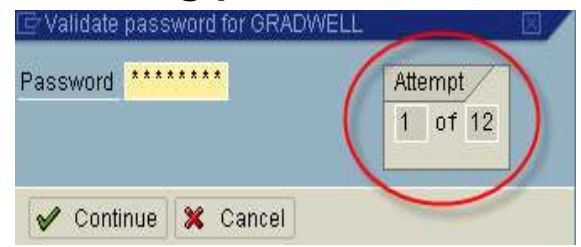

### **17.Enhancement: Transport action/event logging**

Transport actions and events usually occurs in background processing, which requires that the job logs and spool be available for analysis.

This is not normally the case for jobs that have been deleted (eg. After job reorg).

Also, online executions of the export/import jobs produce results that are only visible to the online user who executes the programs.

To provide increased visibility of the transport actions/events, the major points in processing are now logged in the work-package log.

#### YPCK 4.6 - List log messages for work-package

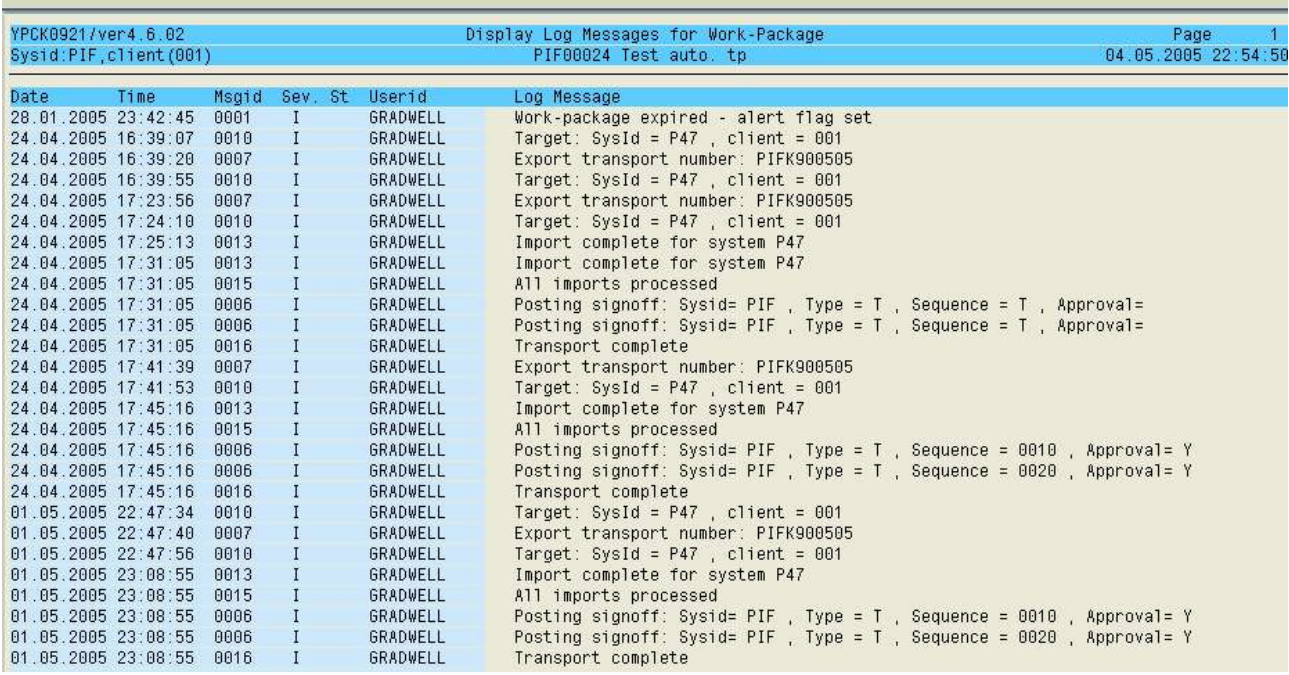